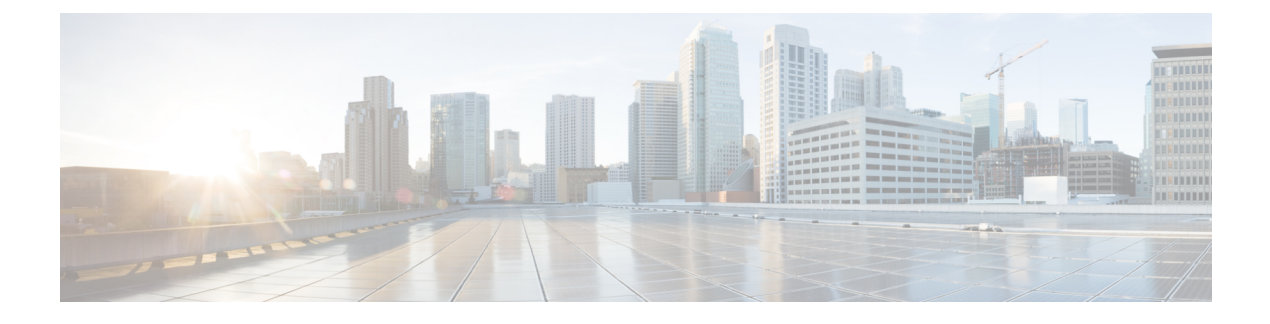

## **Upgrading Cisco Nexus 1000V**

This chapter contains the following sections:

• Problems with [Upgrading](#page-0-0) the Cisco Nexus 1000V, page 1

## <span id="page-0-0"></span>**Problems with Upgrading the Cisco Nexus 1000V**

This section includes symptoms, possible causes, and solutions for the following problems while you upgrade the Cisco Nexus 1000V.

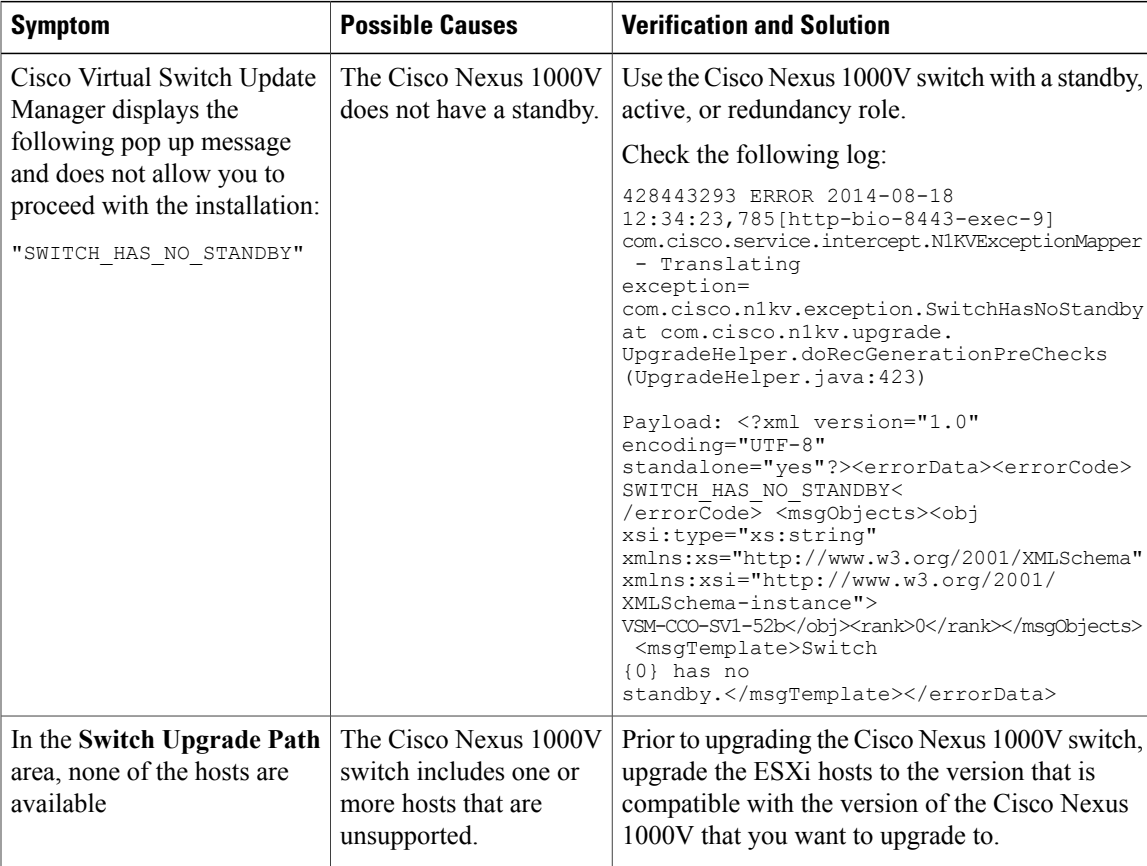

1

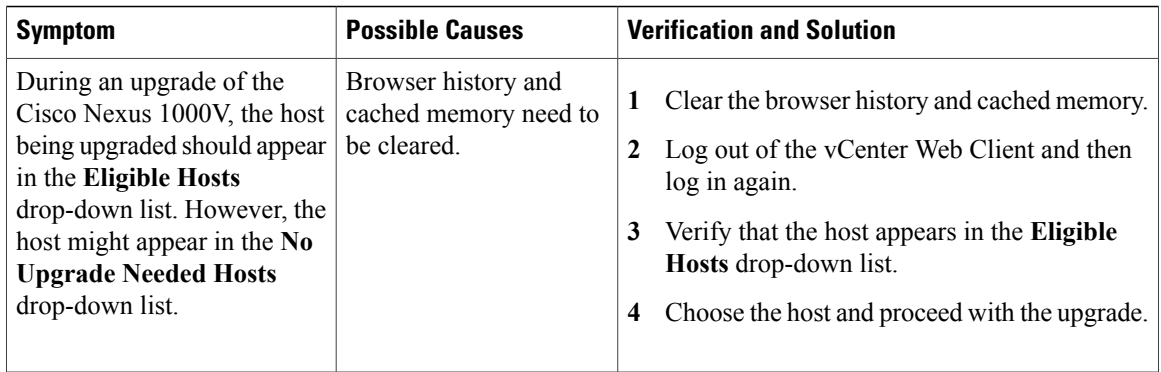

If a problem persists after you try solutions in the preceding table, follow instructions in the section [Collecting](b_Cisco_Virtual_Switch_Update_Manager_Troubleshooting_Guide_2_x_chapter_00.pdf#unique_6) VSUM Bundle Logs for the Cisco Technical [Assistance](b_Cisco_Virtual_Switch_Update_Manager_Troubleshooting_Guide_2_x_chapter_00.pdf#unique_6) Center.